## Package 'clmplus'

May 15, 2024

Type Package

Title Tool-Box of Chain Ladder Plus Models

Version 1.0.0

Description Implementation of the age-period-cohort models for the claim development presented in the manuscript 'Replicating and extending chain-ladder via an age-period-cohort struc-ture on the claim development in a run-off triangle' [<doi:10.48550/arXiv.2301.03858>](https://doi.org/10.48550/arXiv.2301.03858).

URL <https://github.com/gpitt71/clmplus>

BugReports <https://github.com/gpitt71/clmplus/issues>

License GPL  $(>= 2)$ 

Imports StMoMo, ChainLadder, stats, ggplot2, forecast, gridExtra, reshape2

Encoding UTF-8

LazyData true

Suggests knitr, rmarkdown, apc, dplyr, tidyr

VignetteBuilder knitr, rmarkdown

RoxygenNote 7.2.3

NeedsCompilation no

Author Gabriele Pittarello [aut, cre, cph]

(<<https://orcid.org/0000-0003-3360-5826>>), Munir Hiabu [aut, cph] (<<https://orcid.org/0000-0001-5846-667X>>), Andres Villegas [aut, cph]

Maintainer Gabriele Pittarello <gabriele.pittarello@uniroma1.it>

Repository CRAN

Date/Publication 2024-05-15 10:00:02 UTC

### R topics documented:

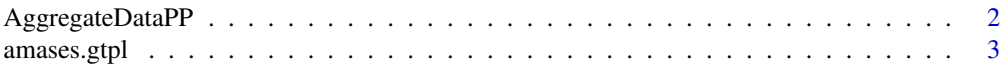

#### <span id="page-1-0"></span>2 AggregateDataPP

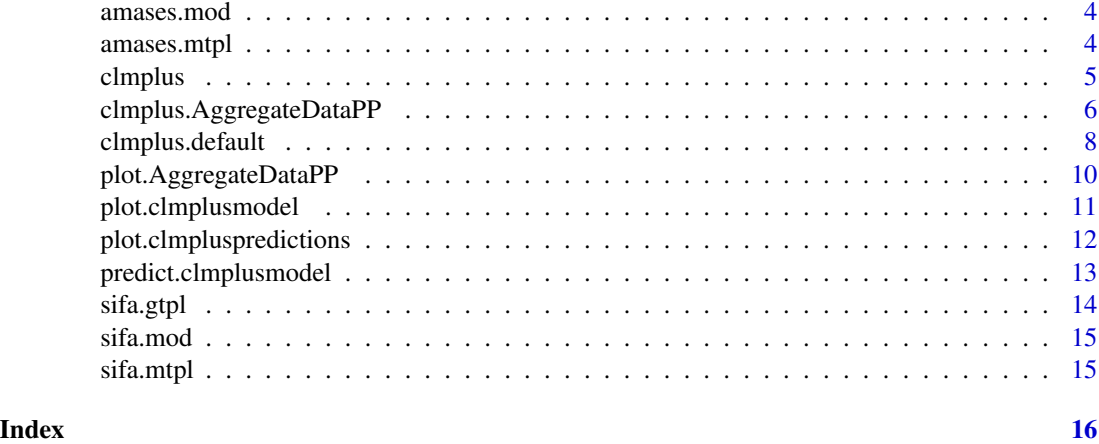

AggregateDataPP *Pre-process Run-Off Triangles*

#### Description

Pre-process Run-Off Triangles.

#### Usage

```
AggregateDataPP(
 cumulative.payments.triangle,
 entries.weights = NULL,
 eta = 1/2
)
```
#### Arguments

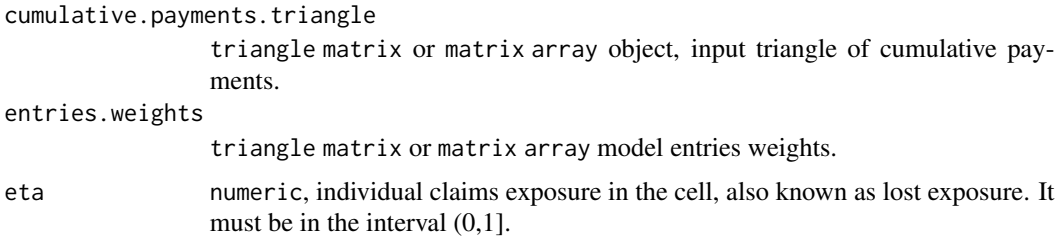

#### Value

An object of class AggregateDataPP. Lists the following elements:

cumulative.payments.triangle triangle matrix object, input triangle of cumulative payments. occurrance matrix array object, the occurrence derived from the input triangle.

#### <span id="page-2-0"></span>amases.gtpl 3

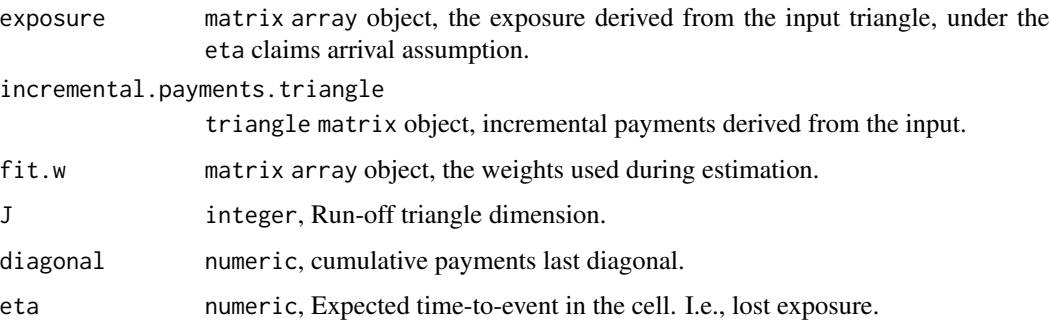

#### References

Pittarello, G., Hiabu, M., & Villegas, A. M. (2023). Replicating and extending chain-ladder via an age-period-cohort structure on the claim development in a run-off triangle. arXiv preprint arXiv:2301.03858.

#### Examples

```
data(sifa.mtpl)
sifa.mtpl.rtt <- AggregateDataPP(cumulative.payments.triangle=sifa.mtpl)
```
amases.gtpl *Amases GTPL*

#### Description

Dataset of cumulative paid claims for a small italian company in the line of business: general third party liability.

#### Usage

amases.gtpl

#### Format

Run-off triangle with 12 development periods.

#### References

<span id="page-3-0"></span>

#### Description

Dataset of cumulative paid claims for a small italian company in the line of business: motor or damage.

#### Usage

amases.mod

#### Format

Run-off triangle with 12 development periods.

#### References

Savelli, Nino, and Clemente, Gian Paolo. "Lezioni di matematica attuariale delle assicurazioni danni." EDUCatt-Ente per il diritto allo studio universitario dell'Università Cattolica, 2014

amases.mtpl *Amases MTPL*

#### Description

Dataset of cumulative paid claims for a small italian company in the line of business: motor third party liability.

#### Usage

amases.mtpl

#### Format

Run-off triangle with 12 development periods.

#### References

<span id="page-4-0"></span>

#### Description

Method to Estimate Chain Ladder plus models.

#### Usage

```
clmplus(
  AggregateDataPP,
 hazard.model = NULL,
 link = c("log", "logit"),
  staticAgeFun = TRUE,
 periodAgeFun = "NP",
  cohortAgeFun = NULL,
 effect_log_scale = TRUE,
 constFun = function(ax, bx, kt, b0x, gc, wxt, ages) list(ax = ax, bx = bx, kt = kt, b0x
   = b0x, gc = gc),
  ...
)
```
#### Arguments

AggregateDataPP

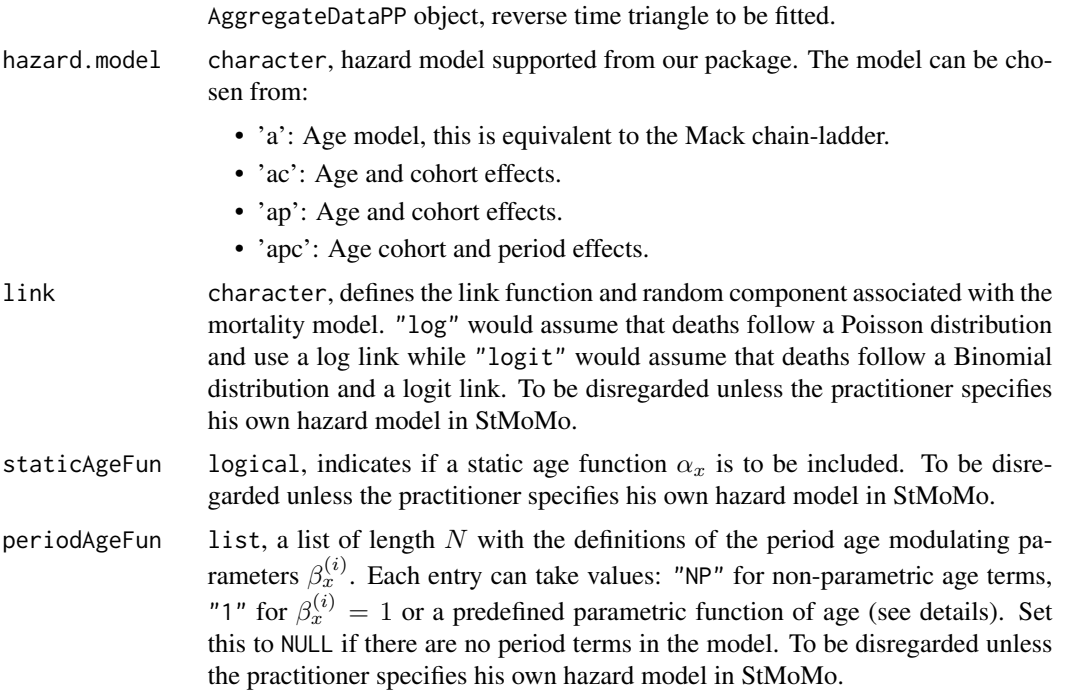

<span id="page-5-0"></span>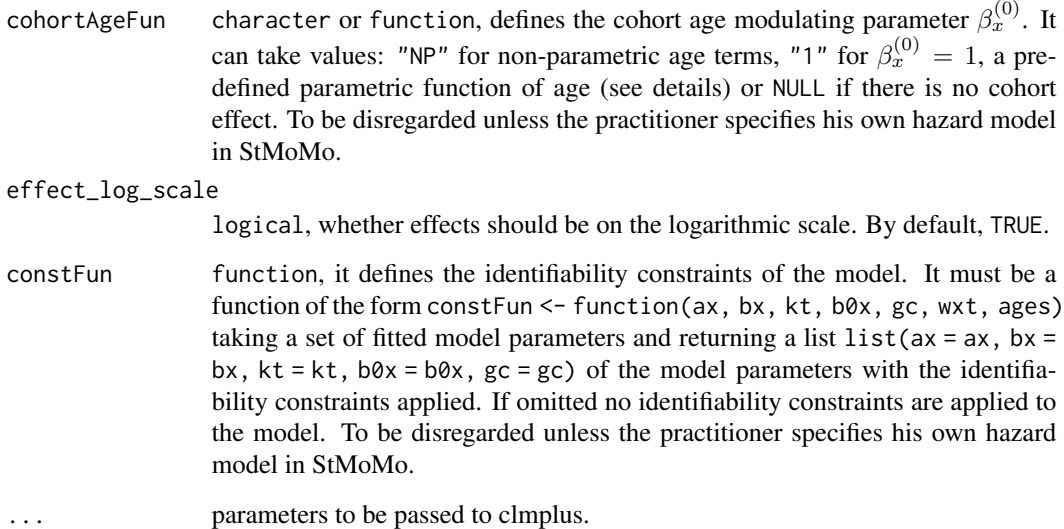

#### Value

No return value, called to pass method clmplus.AggregateDataPP. See clmplus.AggregateDataPP documentation.

#### References

Pittarello, Gabriele, Munir Hiabu, and Andrés M. Villegas. "Replicating and extending chain ladder via an age-period-cohort structure on the claim development in a run-off triangle." arXiv preprint arXiv:2301.03858 (2023).

#### Examples

```
data(sifa.mtpl)
sifa.mtpl.rtt <- AggregateDataPP(cumulative.payments.triangle=sifa.mtpl)
hz.chl=clmplus(sifa.mtpl.rtt, 'a')
```
clmplus.AggregateDataPP

*Fit Chain Ladder Plus to reverse time triangles.*

#### Description

Method to fit Chain Ladder plus models to AggregateDataPP objects.

#### Usage

```
## S3 method for class 'AggregateDataPP'
clmplus(
 AggregateDataPP,
 hazard.model = NULL,
 link = c("log", "logit"),
  staticAgeFun = TRUE,
 periodAgeFun = "NP",
 cohortAgeFun = NULL,
 effect_log_scale = TRUE,
 constFun = function(ax, bx, kt, b0x, gc, wxt, ages) list(ax = ax, bx = bx, kt = kt, b0x
   = b0x, gc = gc),
  ...
\mathcal{L}
```
#### Arguments

AggregateDataPP

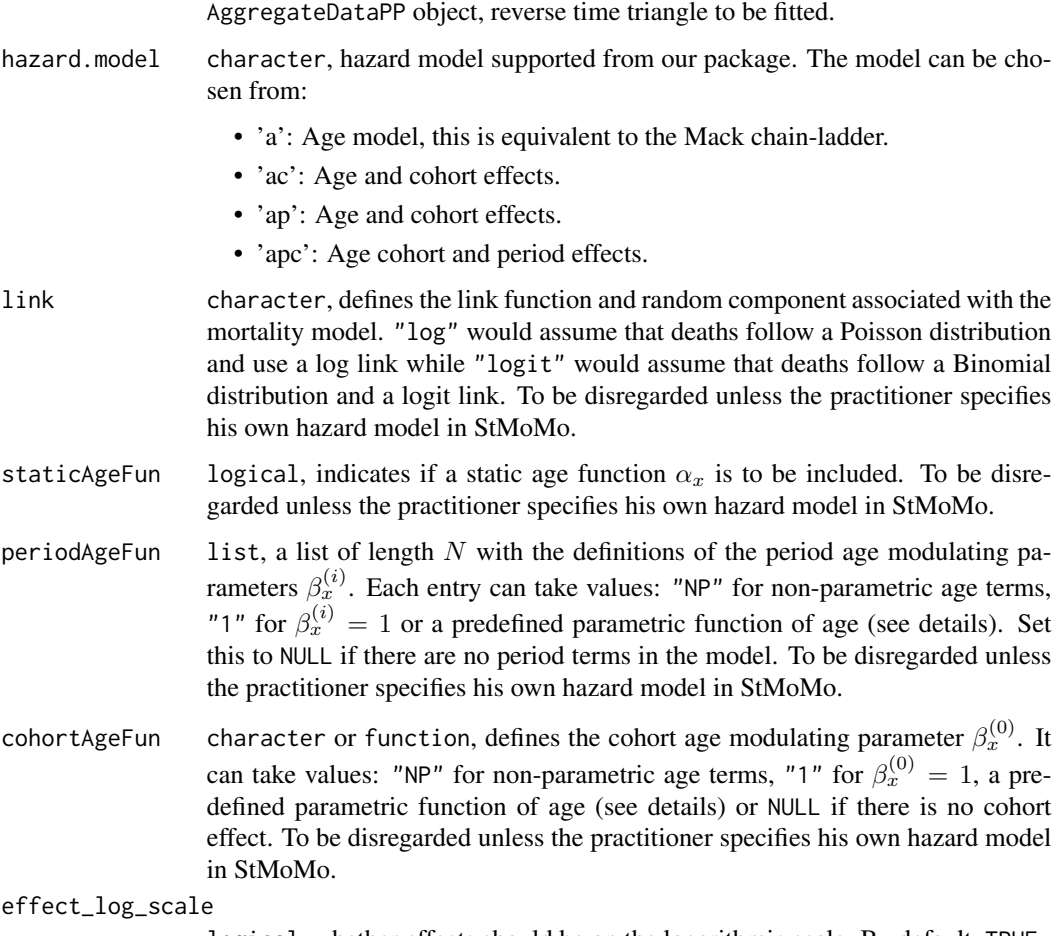

logical, whether effects should be on the logarithmic scale. By default, TRUE.

<span id="page-7-0"></span>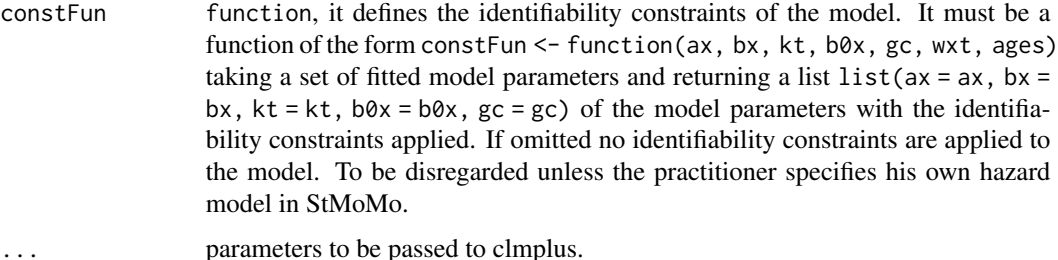

#### Value

An object of class clmplusmodel. A list with the following elements:

model.fit fitStMoMo object, specified hazard model fit from StMoMo.

apc\_input list object. A list containing the following model inputs in age-period-cohort notation: J (integer) Run-off triangle dimension. eta (numeric) Expected time-to-event in the cell. I.e., lost exposure. diagonal (numeric) Cumulative payments last diagonal. hazard.model (character), hazard model specified from the user. Set to user. specific when a custom model is passed.

hazard\_scaled\_deviance\_residuals

matrix array Triangle of the scaled deviance residuals.

fitted\_development\_factors

matrix array Triangle of the fitted development factors.

fitted\_effects list List of the development-accident-calendar effects fitted.

#### References

Pittarello, Gabriele, Munir Hiabu, and Andrés M. Villegas. "Replicating and extending chain ladder via an age-period-cohort structure on the claim development in a run-off triangle." arXiv preprint arXiv:2301.03858 (2023).

#### Examples

```
data(sifa.mtpl)
sifa.mtpl.rtt <- AggregateDataPP(cumulative.payments.triangle=sifa.mtpl)
hz.chl=clmplus(sifa.mtpl.rtt, 'a')
```
clmplus.default *Fit Chain Ladder Plus to reverse time triangles.*

#### Description

Default method to fit Chain Ladder plus models.

#### clmplus.default 9

#### Usage

```
## Default S3 method:
clmplus(
 AggregateDataPP,
 hazard.model = NULL,
 link = c("log", "logit"),
  staticAgeFun = TRUE,
 periodAgeFun = "NP",
 cohortAgeFun = NULL,
 effect_log_scale = TRUE,
 constFun = function(ax, bx, kt, b0x, gc, wxt, ages) list(ax = ax, bx = bx, kt = kt, b0x
   = b0x, gc = gc),
  ...
\mathcal{L}
```
#### Arguments

AggregateDataPP

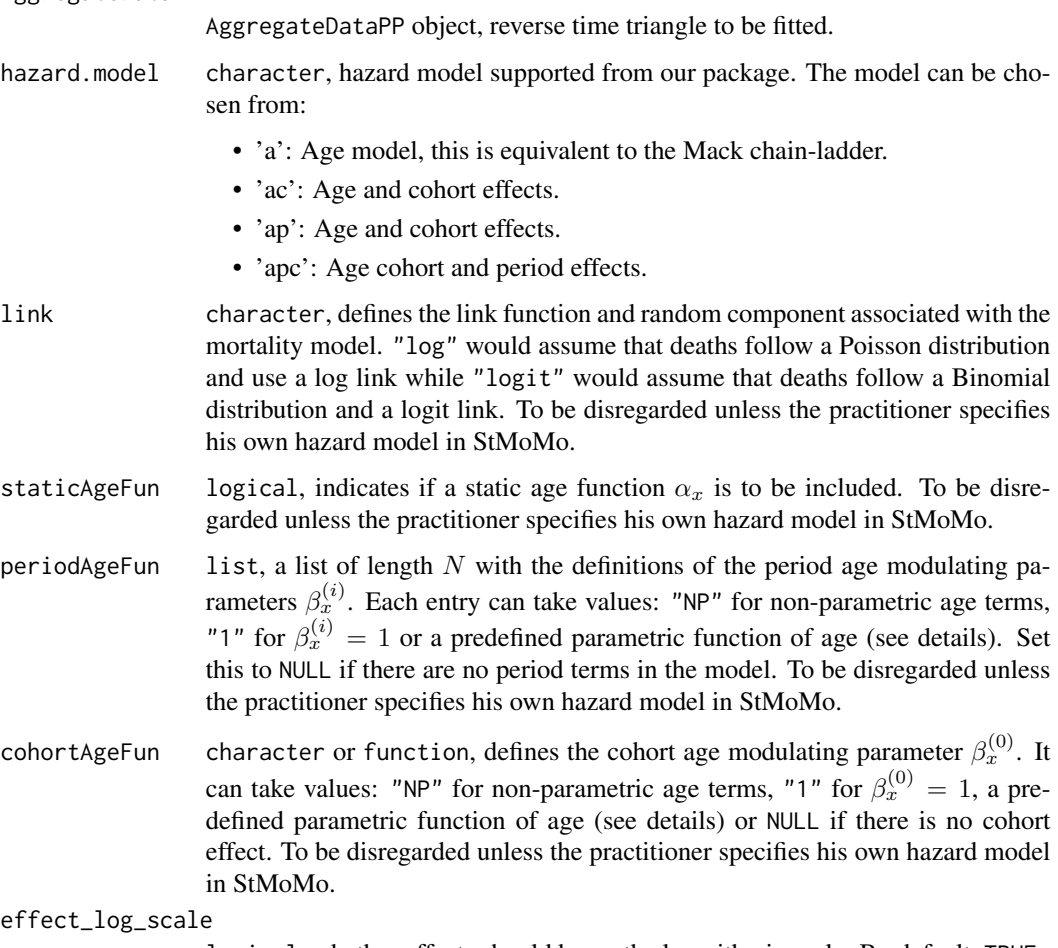

logical, whether effects should be on the logarithmic scale. By default, TRUE.

<span id="page-9-0"></span>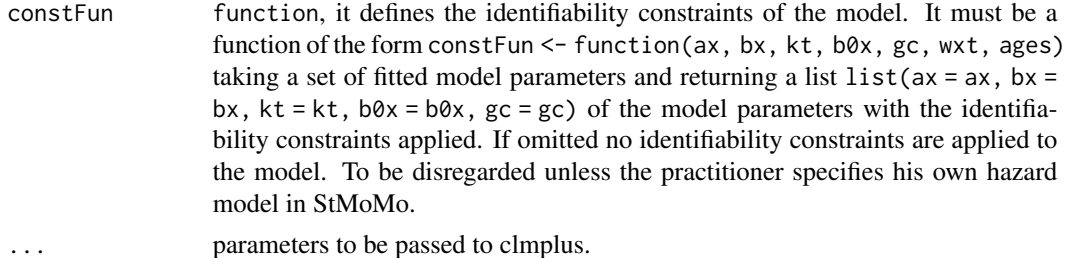

#### Value

No return value, called to pass method clmplus.AggregateDataPP. See clmplus.AggregateDataPP documentation.

#### References

Pittarello, Gabriele, Munir Hiabu, and Andrés M. Villegas. "Replicating and extending chain ladder via an age-period-cohort structure on the claim development in a run-off triangle." arXiv preprint arXiv:2301.03858 (2023).

Hiabu, Munir. "On the relationship between classical chain ladder and granular reserving." Scandinavian Actuarial Journal 2017 (2017): 708 - 729.

plot.AggregateDataPP *Plot the payments behavior*

#### Description

This function allows to define the behavior of the triangle payments.

#### Usage

```
## S3 method for class 'AggregateDataPP'
plot(x, \ldots)
```
#### Arguments

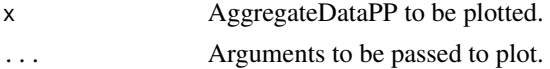

#### Value

No return value, plots the run-off triangle cumulative payments and incremental payments.

#### References

Pittarello, Gabriele, Munir Hiabu, and Andrés M. Villegas. "Replicating and extending chain ladder via an age-period-cohort structure on the claim development in a run-off triangle." arXiv preprint arXiv:2301.03858 (2023).

#### <span id="page-10-0"></span>plot.clmplusmodel 11

#### Examples

```
data(sifa.mtpl)
sifa.mtpl.pp <- AggregateDataPP(cumulative.payments.triangle=sifa.mtpl)
plot(sifa.mtpl.pp)
```
plot.clmplusmodel *Plot the hazard model residuals*

#### Description

This function allows to plot the hazard model residuals on the triangle payments.

#### Usage

## S3 method for class 'clmplusmodel'  $plot(x, heat.lim = c(-2.5, 2.5), ...)$ 

#### Arguments

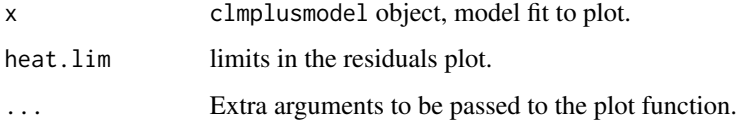

#### Value

No return value, plots the hazard model residuals in triangular form.

#### References

Pittarello, Gabriele, Munir Hiabu, and Andrés M. Villegas. "Replicating and extending chain ladder via an age-period-cohort structure on the claim development in a run-off triangle." arXiv preprint arXiv:2301.03858 (2023).

#### Examples

```
data(sifa.mtpl)
sifa.mtpl.rtt <- AggregateDataPP(cumulative.payments.triangle=sifa.mtpl)
clm.fit<-clmplus(sifa.mtpl.rtt, 'a')
plot(clm.fit)
```

```
plot.clmpluspredictions
```
*Plot the hazard model fitted and forecasted parameters*

#### Description

This function allows to define the behavior of the triangle payments.

#### Usage

```
## S3 method for class 'clmpluspredictions'
plot(x, cy.type = "fe", ...)
```
#### Arguments

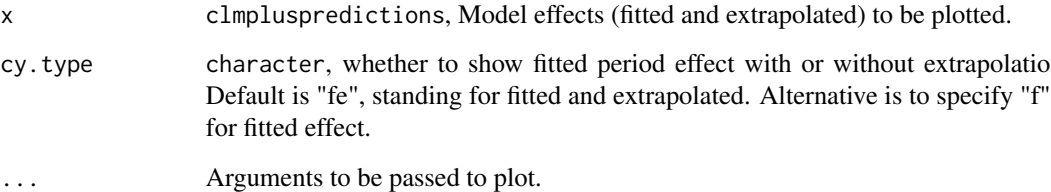

#### Value

No return value, plots coefficients of the hazard models.

#### References

Pittarello, G., Hiabu, M., & Villegas, A. M. (2023). Replicating and extending chain-ladder via an age-period-cohort structure on the claim development in a run-off triangle. arXiv preprint arXiv:2301.03858.

#### Examples

```
data(sifa.mtpl)
sifa.mtpl.rtt <- AggregateDataPP(cumulative.payments.triangle=sifa.mtpl)
clm.fit<-clmplus(sifa.mtpl.rtt, 'a')
clm <- predict(clm.fit)
plot(clm)
```
<span id="page-12-0"></span>predict.clmplusmodel *Predict the Reserve using Chain Ladder Plus Models*

#### Description

Predict the lower triangle with a clmplus model.

#### Usage

```
## S3 method for class 'clmplusmodel'
predict(
 object,
 gk.fc.model = "a",ckj.fc.model = "a",
 gk.order = c(1, 1, 0),
 ckj.order = c(0, 1, 0),forecasting_horizon = NULL,
  ...
)
```
#### Arguments

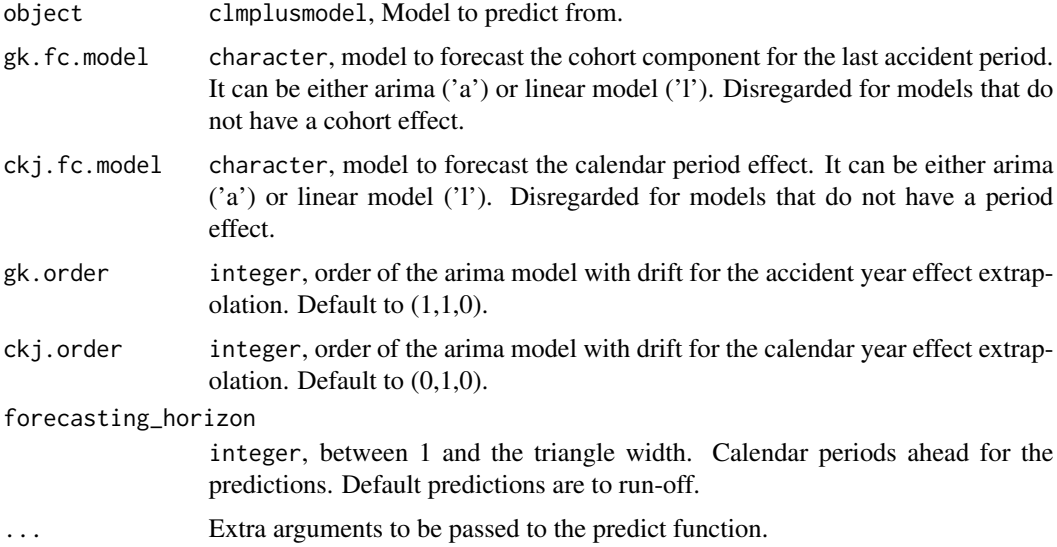

#### Value

Returns the following output:

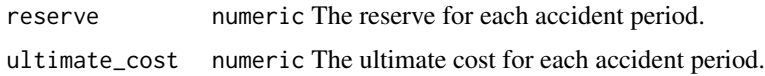

<span id="page-13-0"></span>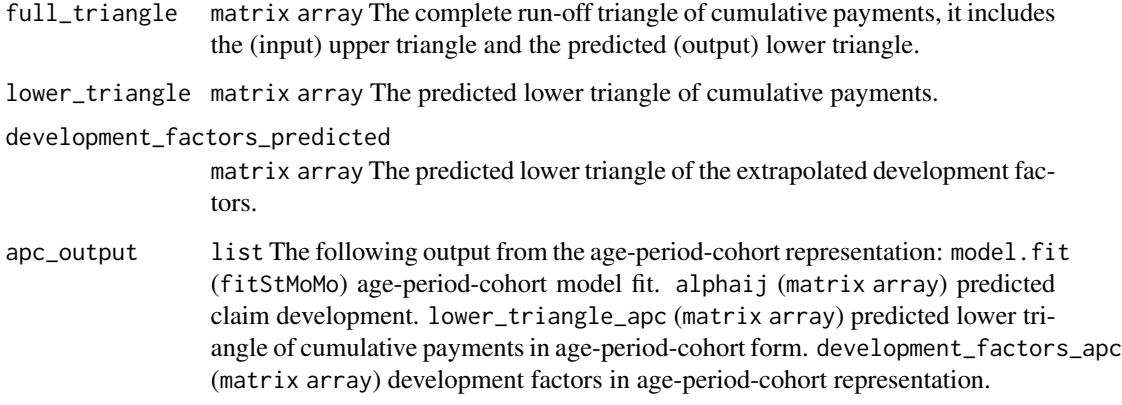

#### References

Pittarello, Gabriele, Munir Hiabu, and Andrés M. Villegas. "Replicating and extending chain ladder via an age-period-cohort structure on the claim development in a run-off triangle." arXiv preprint arXiv:2301.03858 (2023).

sifa.gtpl *Sifa GTPL*

#### Description

Dataset of cumulative paid claims for a medium italian company in the line of business: general third party liability.

#### Usage

sifa.gtpl

#### Format

Run-off triangle with 12 development periods.

#### References

<span id="page-14-0"></span>sifa.mod *Sifa MOD*

#### Description

Dataset of cumulative paid claims for a medium italian company in the line of business: motor or damage.

#### Usage

sifa.mod

#### Format

Run-off triangle with 12 development periods.

#### References

Savelli, Nino, and Clemente, Gian Paolo. "Lezioni di matematica attuariale delle assicurazioni danni." EDUCatt-Ente per il diritto allo studio universitario dell'Università Cattolica, 2014

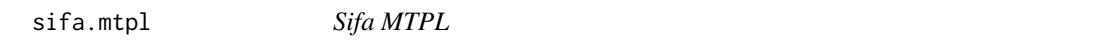

#### Description

Dataset of cumulative paid claims for a medium italian company in the line of business: motor third party liability.

#### Usage

sifa.mtpl

#### Format

Run-off triangle with 12 development periods.

#### References

# <span id="page-15-0"></span>Index

∗ datasets amases.gtpl, [3](#page-2-0) amases.mod, [4](#page-3-0) amases.mtpl, [4](#page-3-0) sifa.gtpl, [14](#page-13-0) sifa.mod, [15](#page-14-0) sifa.mtpl, [15](#page-14-0) AggregateDataPP, [2](#page-1-0) amases.gtpl, [3](#page-2-0) amases.mod, [4](#page-3-0) amases.mtpl, [4](#page-3-0) clmplus, [5](#page-4-0) clmplus.AggregateDataPP, [6](#page-5-0) clmplus.default, [8](#page-7-0) plot.AggregateDataPP, [10](#page-9-0) plot.clmplusmodel, [11](#page-10-0) plot.clmpluspredictions, [12](#page-11-0) predict.clmplusmodel, [13](#page-12-0) sifa.gtpl, [14](#page-13-0) sifa.mod, [15](#page-14-0)

sifa.mtpl, [15](#page-14-0)